# 15/18-213 Recitation 5

SEPTEMBER 22, 2014 PENGJU (JIMMY) JIN SECTION E

# **Agenda**

### Bomb lab reminder

Machine Programming Procedures

Stack Frames

Function calls in x86(IA32) and x86-64 (briefly)

 $\blacktriangleright$  Demo

**Buffer lab Preview** 

# Reminder

In case you didn't know, bomb lab is due tomorrow.

- If you haven't started it yet, good luck.
- Buflab comes out tomorrow night.

# Register Recap

Caller saved: %eax, %ecx, %edx

Must be saved **before** a function call (by the caller) if needed.

- Callee saved: %ebx, %edi, %esi
	- Must save these (by the callee) before any work if needed in the child function.
- Base pointer: %ebp (IA32)
- Stack pointer: %esp
- **Instruction pointer: %eip**

# IA32 Stack

- Upside down" stack
- Grows downward => new things are pushed to a lower memory address
- ▶ %esp holds the ADDRESS of top of the stack

#### Stack "bottom"

Sesp has the lowest address and least fifther

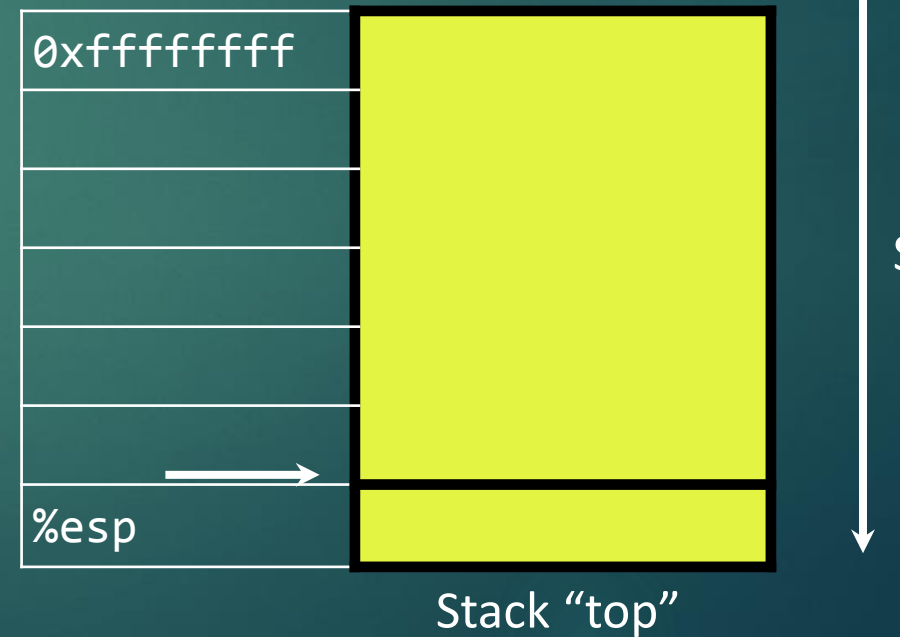

Stack growth

# Stack Operation - Push

pushl src  $\rightarrow$  subl \$4, %esp

%es

movl src, (%esp)

Frist move the stack pointer to a lower (empty) address

 $\blacktriangleright$  Then move the value into the empty address.

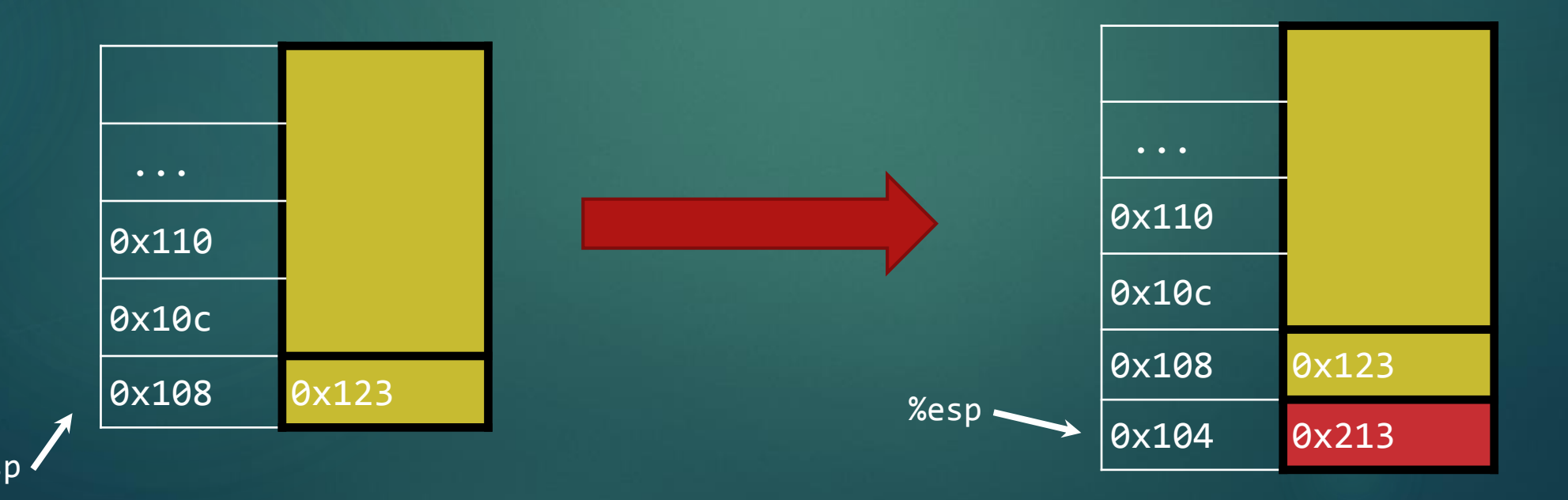

# Stack Operation - pop

popl dest  $\rightarrow$  movl (%esp), dest addl \$4, %esp

Move the value stored at the top of the stack to dest.

 $\blacktriangleright$  The address now becomes empty, move the stack pointer up.

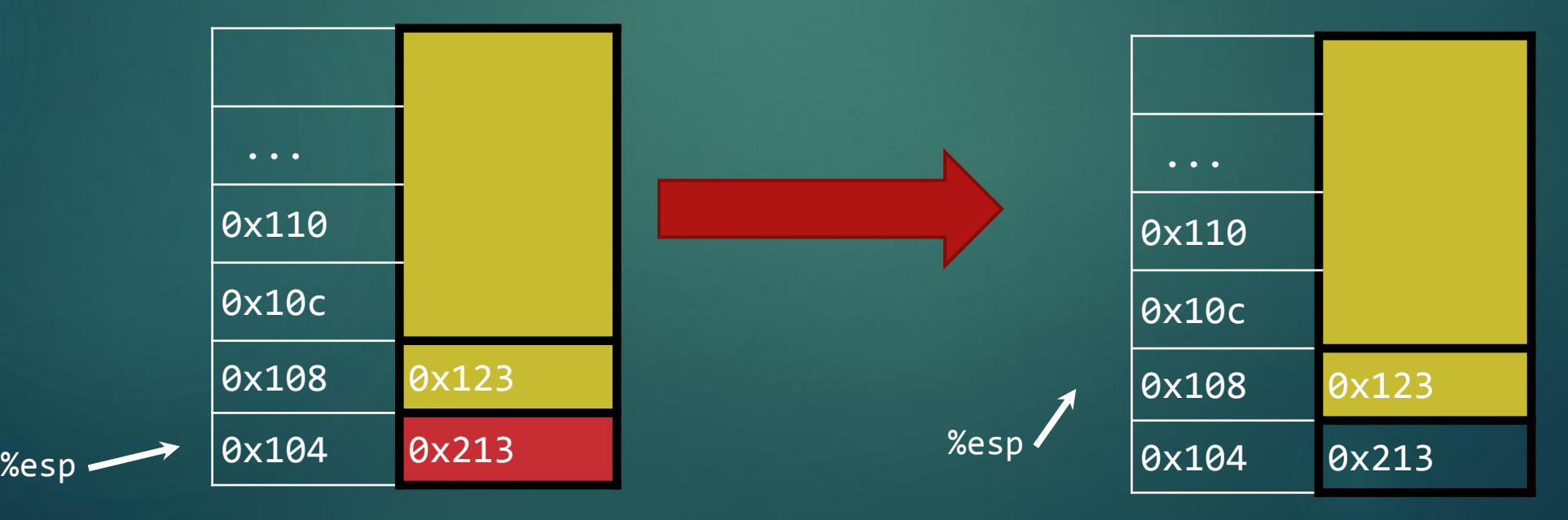

# Stack frames

- Every function call is given a new stack frame.
- Stack frames are in the stack memory region growing down.
- $\blacktriangleright$  Things included in the frame:
	- Local variables (scalars, arrays, structs)
		- Scalars: if the compiler couldn't allocate enough registers
	- ▶ Space to save callee saved registers
	- Space to put computations
	- A way to give arguments and call other functions
	- A way to grab arguments

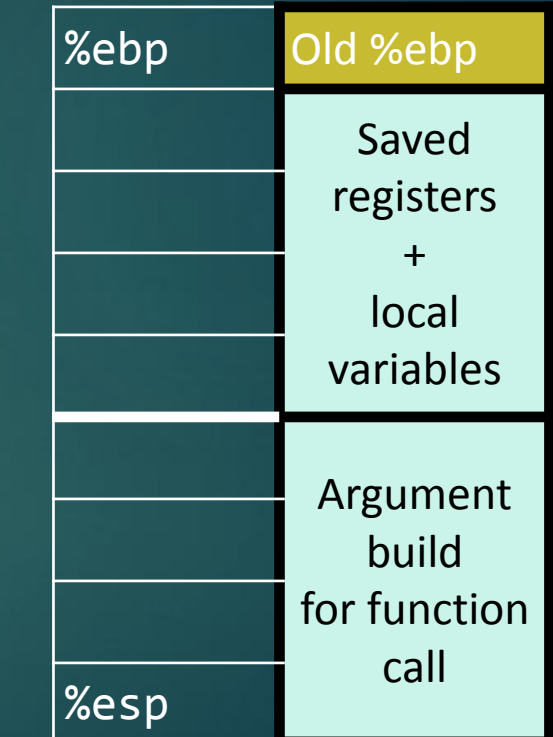

# Function Calls - setup

- $\blacktriangleright$  Shifting the stack frame when a function is called.
- Creating a new stack frame:
	- Parent function: call label (ex: call <add>)
		- ▶ Push the return address (the address of next instruction after the call)
	- ► Child function: push %ebp, move \$esp to %ebp, decrease \$esp
		- Save the old \$ebp to the stack
		- Move the \$esp to \$ebp, \$ebp now points at the \$ebp of the parent function.
		- Decrease \$esp, creating space for new function.

### Visualization

- 804854e: e8 3d 06 00 00 call 8048b90 <main>
- 8048553: 50 pushl %eax

0x110 0x10c 0x108 0x123

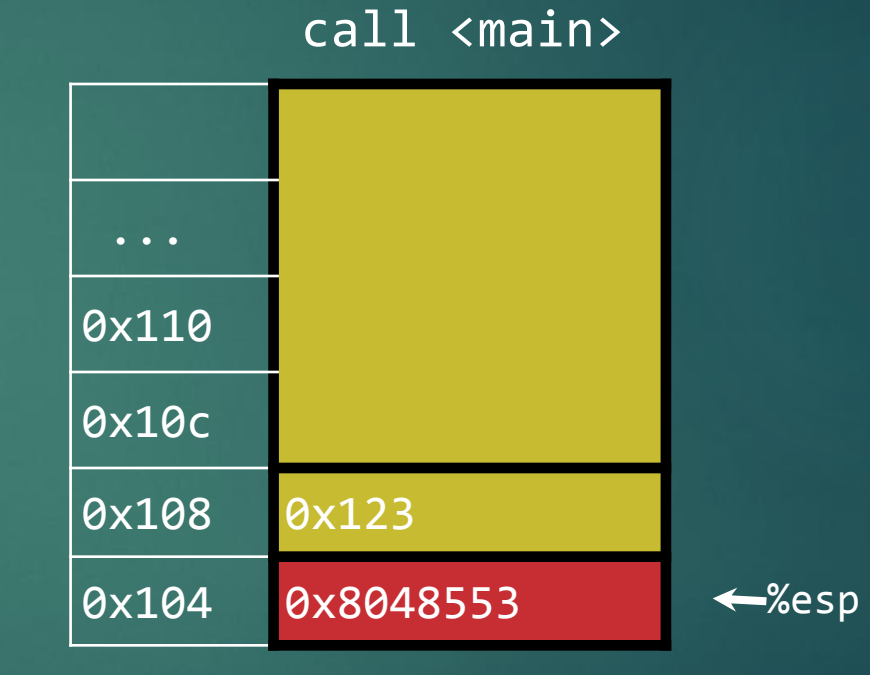

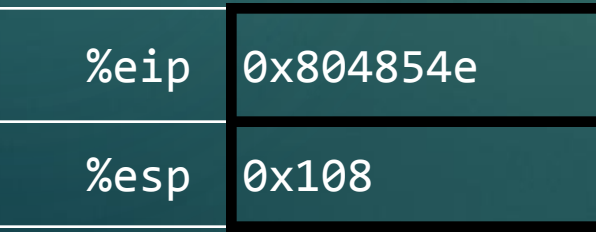

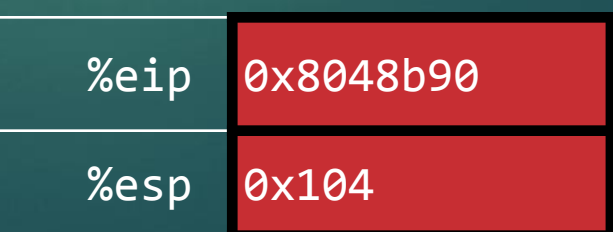

# Function Calls - Return

- Child function calls **leave** then **ret**
- **leave**  two machine operation combined into one
	- move the \$ebp to \$esp (esp now points at the base of the stack)
	- pops the stack into \$ebp (ebp is restored back to the ebp of parent function)
- ► **ret** pop return address into \$eip, the function call is over.

### Returning

8048591: c3 ret

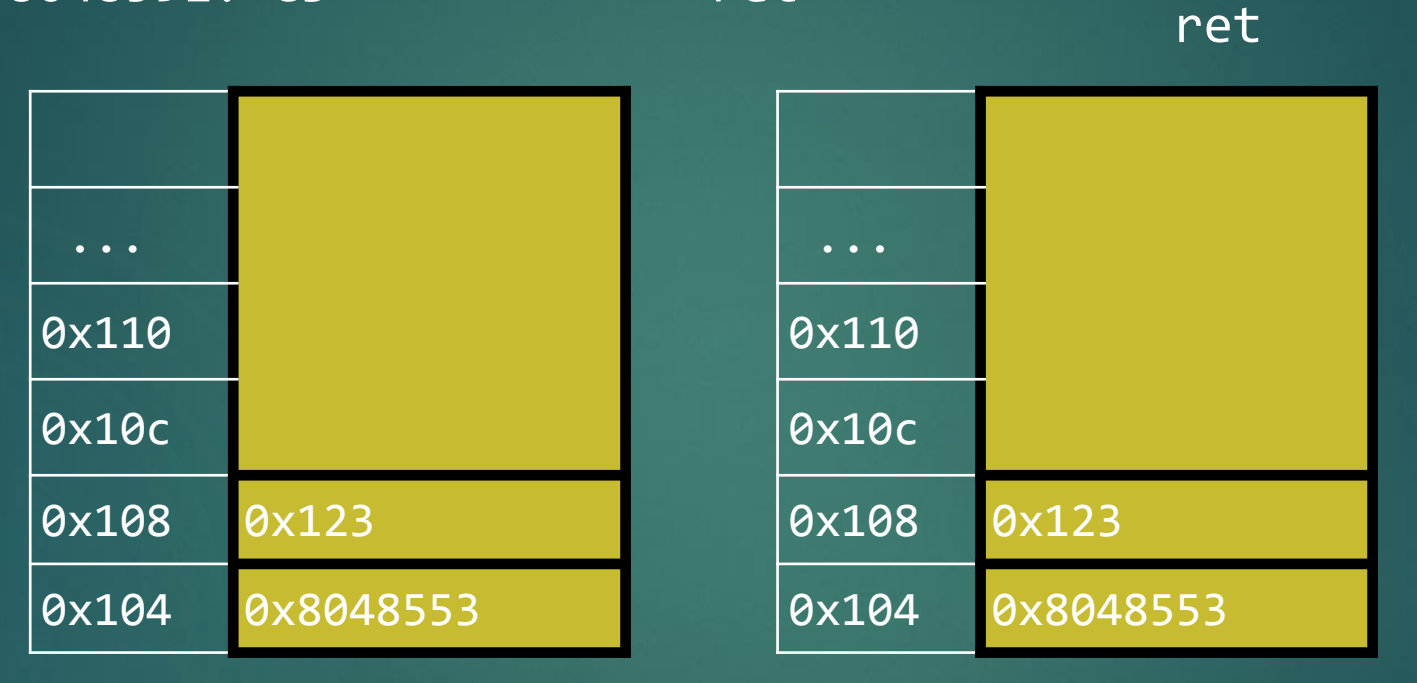

%esp

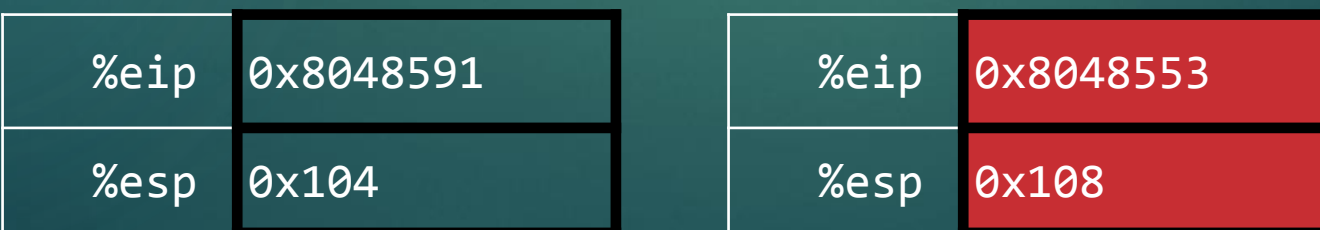

### Function calls and stack frames %ebp Old %ebp Saved registers local variables Argument build %esp **Suppose you have** sum grabs arguments by reaching up the caller's stack frame! If we scale up this example, we see that arguments should be pushed in reverse order int main(void) int  $x = 3$ ; return sum(x, 0); Arguments Return addr

main

sum

{

}

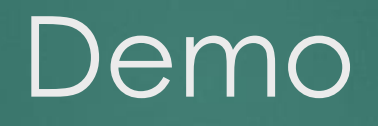

# X86-64

If you understand 32bit machines, 64 bit is easy.

- ▶ No more frame pointers (%ebp is now a free register)
- $\triangleright$  Many arguments are passed in registers
- **Less stack manipulation, more use of registers**
- ▶ Overall a lot less stack usage
	- Good for performance
- ▶ You are expected to know how the stack works for 64 bits

# Buffer lab Overview

- Hacking the IA32 function call procedure.
- $\blacktriangleright$  Overflows the stack frame memory space and over-writes some important information (return address).
- A thorough understanding of procedure call is needed.

# Details on Buffer Lab

- Disassembling your code using objdump
- $\triangleright$  USE GDB
- Find out how long to make your inputs.
- Write exploits to divert program execution

# Buffer Lab Tricks

### Canaries

- ▶ Detect overrun buffers
- Sit at the end of the buffer
- If the array overflows, hopefully we can detect this with a change in the canary value

#### NOP sleds

- $\blacktriangleright$  The nop instruction means "no operation"
- Used to "pad" instructions (or exploits)

# Buffer Lab Tools

- ./makecookie andrewID
	- ▶ Makes a unique "cookie" based on your AndrewID
- ▶ ./hex2raw
	- ▶ Use the hex generated from assembly to pass raw strings into bufbomb
	- ► Use with –n in the last stage
- ./bufbomb –t andrewID
	- $\blacktriangleright$  The actual program to attack
	- Always pass in with your AndrewID so you will be graded on autolab
	- ▶ Use with –n in the last stage

# How to Input Answer

Put your byte code exploit into a text file

- ▶ Then feed it through hex2raw
- **Later stages: write(corruption) assembly** 
	- Compiling
	- Gcc-m32-c example.s
	- Get the byte codes
	- ▶ Objdump -d example.o > outfile
	- Feed it thrught hex2raw

## Buffer Lab Hint

# **Read every line of the handout. Good luck have fun**